## JUNE 15-30 2005 HAMPTONS COTTAGES & GARDENS

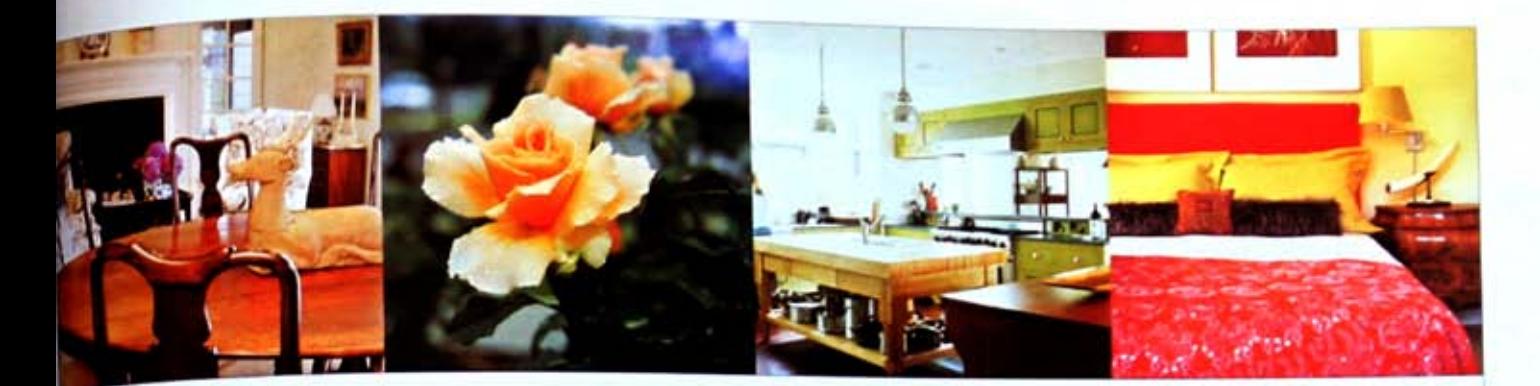

**THENE** W  $\mathbf{C}$ WEEKEND  $\Gamma$  ( $\tau$ A I F  $\left(\begin{array}{c} \mathbf{r} \end{array}\right)$  $\vdash$ ZIN ON SHINNECOC  $\ddot{\phantom{a}}$ PIYS **IN A FREN**  $\boldsymbol{\mathsf{N}}\cdot$  $\Box$  $\Gamma$  $C(N)$ ₹  $P$ FRFI) MORE COLOR  $\mathbf{L}$ AND EVER ≀∣ COMINGU

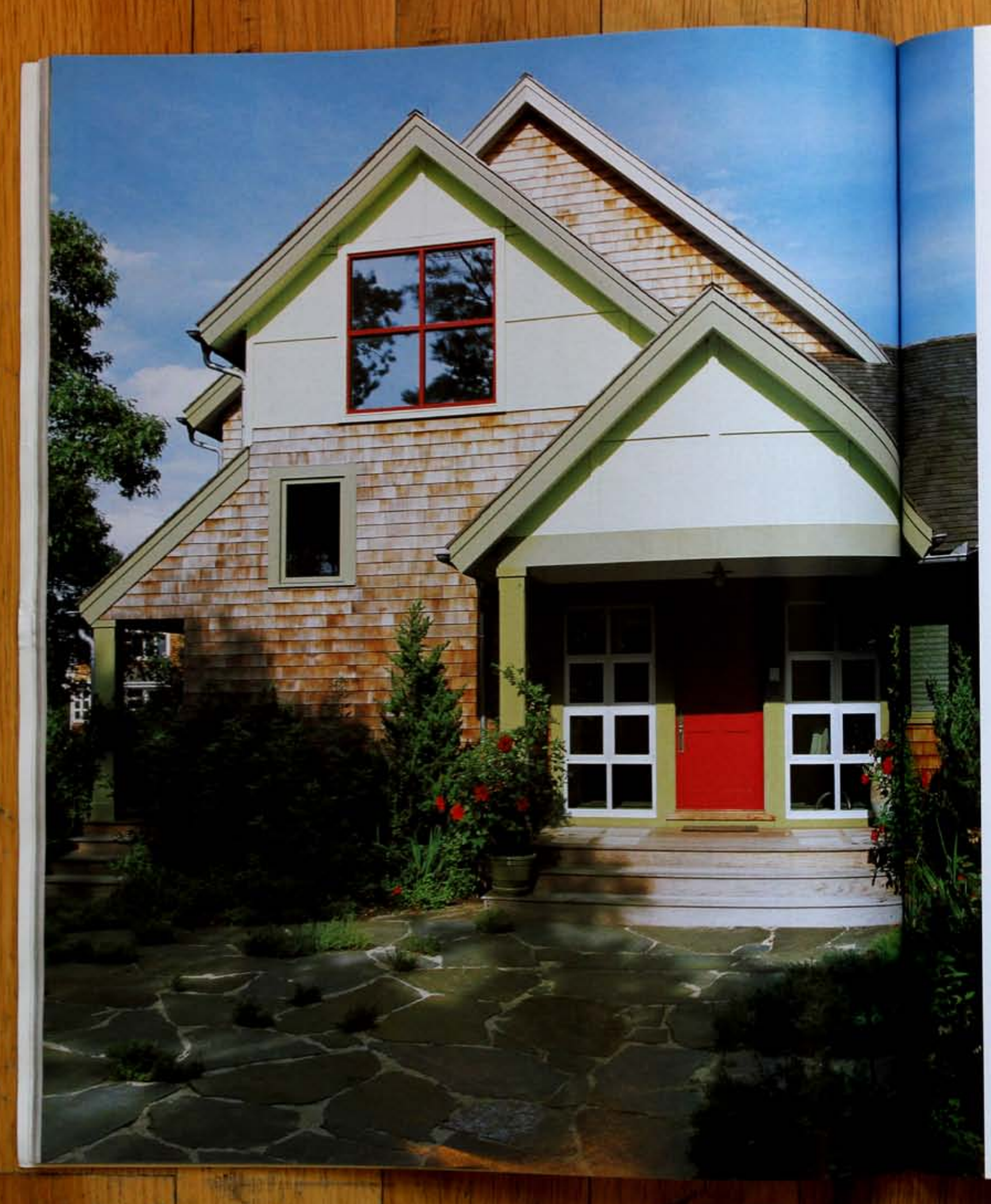

## ALL IN THE FAMILY

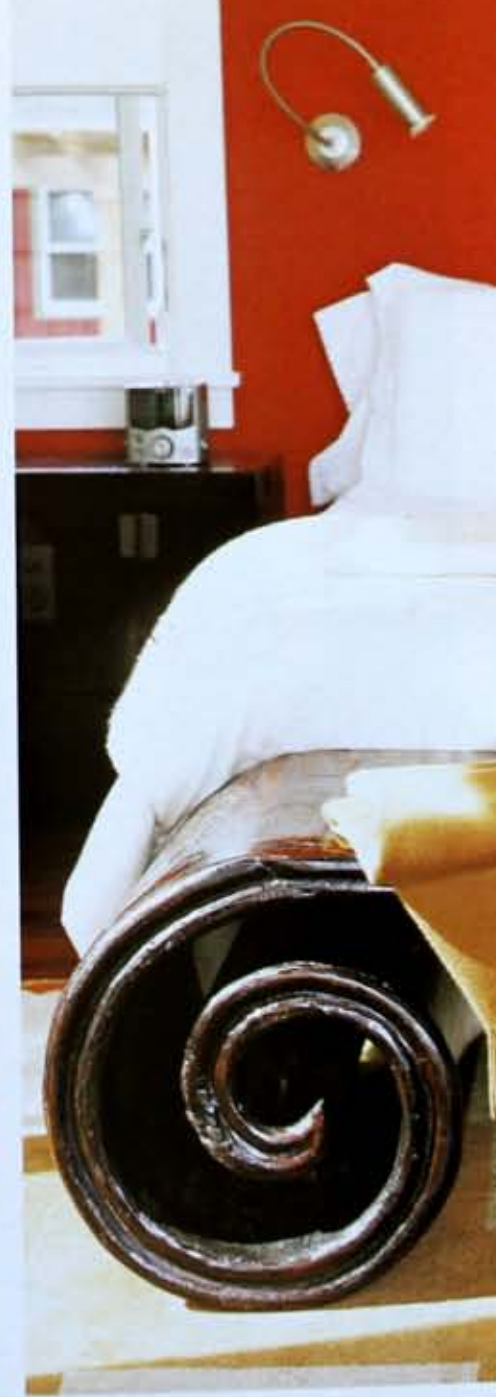

BY CAROLE NICKSIN | PHOTOGRAPHS BY WILLIAM GEDDES

AN ARCHITECT PUTS A MODERN SPIN ON HER SHINGLE-STYLE HOME TO CREATE THE PERFECT PLACE FOR RELATIVES TO GATHER

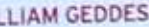

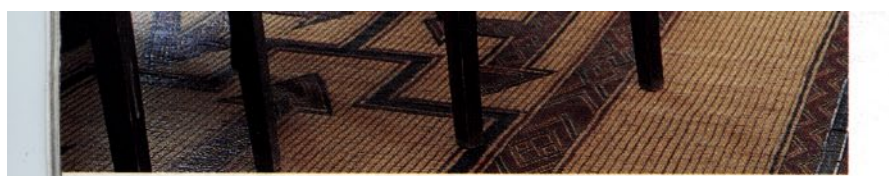

IN A SENSE, EVERY DESIGN is a solution to a particular problem. For architect Pam Glazer, her 4,500-square-foot home in the Shinnecock Hills solved a dilemma created when her folks decided to retire to a one-bedroom condo in Florida, leaving her and five brothers and sisters with no place to congregate.

"My parents are basically antisocial," Glazer laughs. "And that's fine, but the rest of us really enjoy each other's company." With five bedrooms and a guesthouse, Glazer created a home big enough to accommodate the whole family, including husband David's two siblings, the couple's son and daughter and an assortment of nieces and nephews.

Glazer chose to work within the framework of a traditional shingle house but pared it down to its bare bones for a modern effect. "It definitely has a quirky twist," she says. "I wasn't interested in doing a bad clone of an old house. I mean, come on, it's 2005 after all! Let's do something a little bit modern!"

Take, for instance, the partially deconstructed roof. "When they shingle a roof, first they put up a slat framework," Glazer explains. "For this overhang, I had them leave the shingles off." The open grid allows sun to filter through and exposes the beauty of the under-

Labor of Love | It took two designs and more than two years to finish this house (PREVIOUS SPREAD LEFT) designed by architect Pam Glazer. Simple Curves | An antique Chinese bench (PREVIOUS SPREAD RIGHT) anchors the master bedroom. The bed is dressed in Frette linens and covered in a luxurious casbmere-and-silk quilt by Agnona. Overseas Adventure Nautical-inspired rope and wood dining chairs (ABOVE) were purchased on a shopping trip to France. Going Global | The African foot stools (RIGHT) double as portable tables to rest a cocktail or a book wherever needed. See Resources.

HAMPTONS COTTAGES & GARDENS | HCANDG.COM

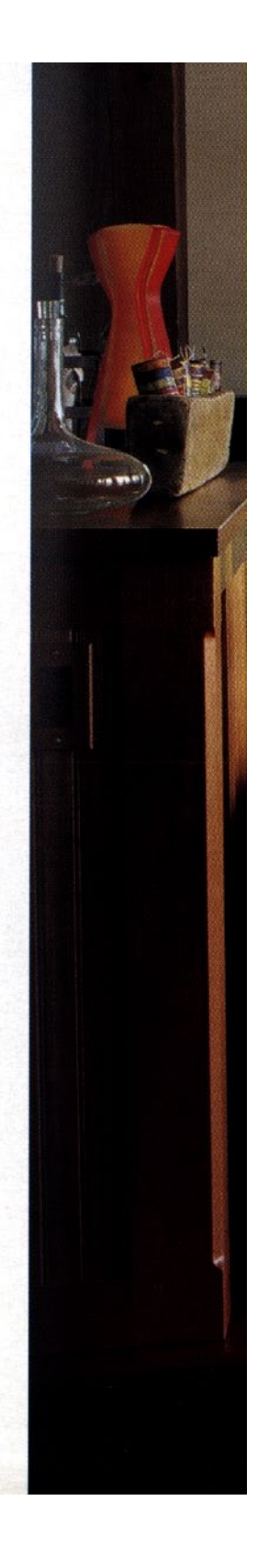

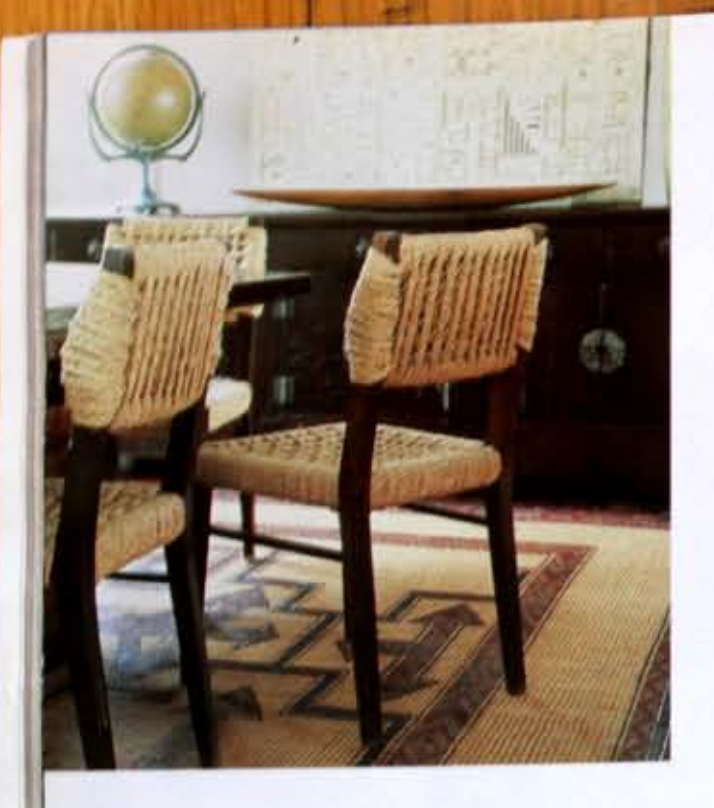

IN A SENSE, EVERY DESIGN is a submission a particular problem. For architect Pain Glazer, her-4,500-square front home in the Shannocock Hills solved a dilemma created when her folks deeded to return to a one bedroom condo in Florida, leaving her and five brothers and miters with no place to congregate.

"My parents are bancally antisocial," Glazer laughs. And that's fine, but the rest of us really enjoy. each iither's company." With five bedrooms and a guestionist. Glazer created a home big enough to accommodate the whole family, including limband David's two siblings, the couple's son and daughter and an assortment of nieces and nephews.

Glazer chose to work within the framework of a traditional shingle house but pared it down to its bare bones for a modern effect. "It definitely has a quirky twist," she says. "I wasn't interested in doing a bad clone of an old house. I mean, come on, it's 2005 after all Ler's do something a little bit modern!"

Take, for instance, the partially deconstructed roof. "When they shingle a cool, first they put up a datframework," Glazer explains. "For this overhang, I had them leave the shingles off." The open god allows runto filter through and exposes the beauty of the under-

 $\label{thm:main} \begin{small} \textbf{Labor of Love 1.} & \textit{first loss} & \textit{key} & \textit{and some} & \textit{thus} & \textit{you} \\ \textit{to find the form} & \textit{Funtrive function} & \textit{turbive} & \textit{day} & \textit{def} & \textit{such}. \end{small}$ ter flow Glass: Simple Curves 1 As announ Chace book THENTISTS SERVICE REQUITE ANCHOR THE MUSIC FEDERAL THE bol is drootlyn Fretti linear and covered in a hasarian cashmoveand silk quilt by Aguina. Detertoin Adventura 1. Namial aujoind supe and woul doing chairs Venezel were parchaeof an a shipping trip to France Going Global 1 The Apsian Joe mult (with) Analds as pertable tables to not a sinkted at a book whetever model. So Rowween

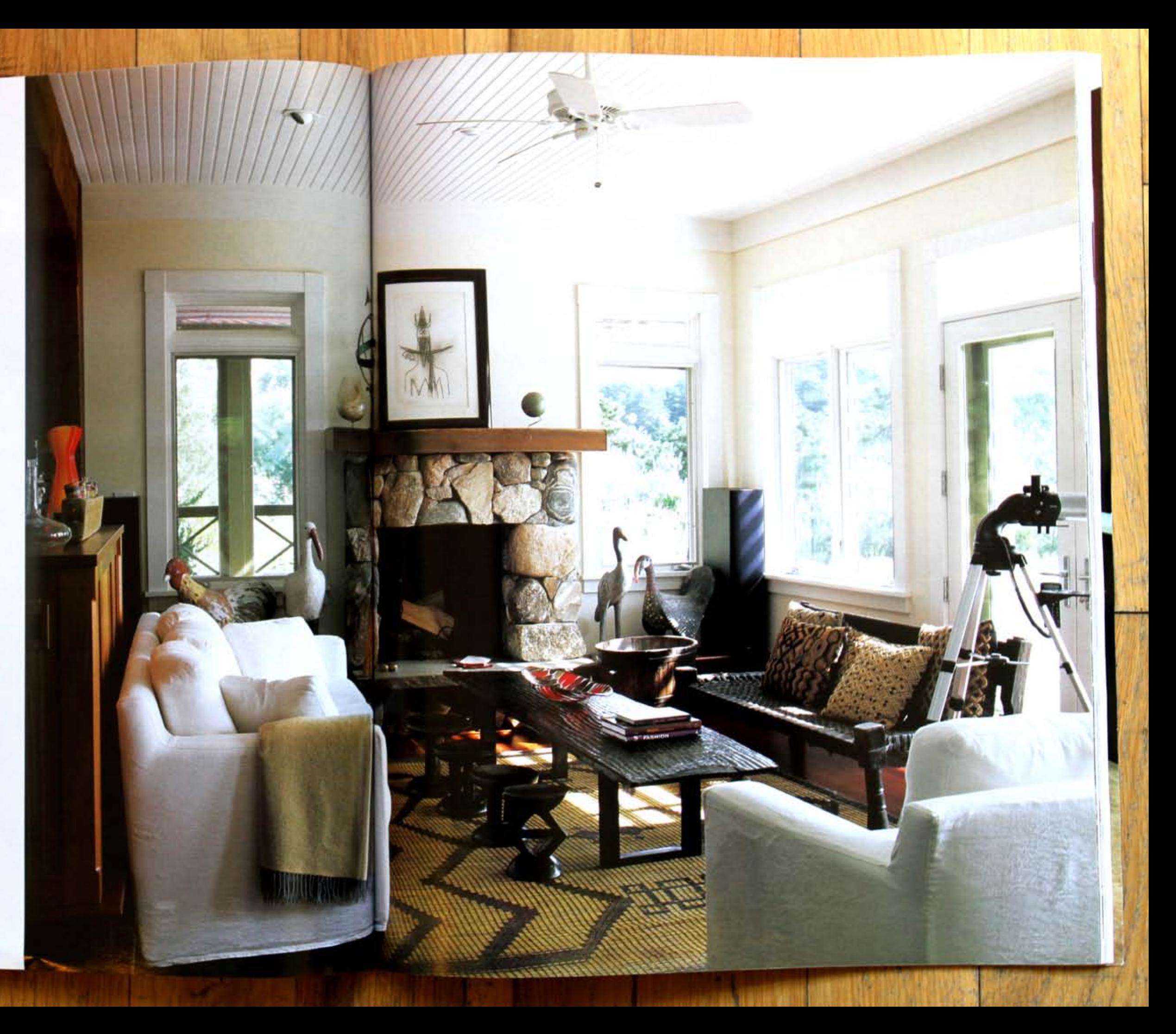

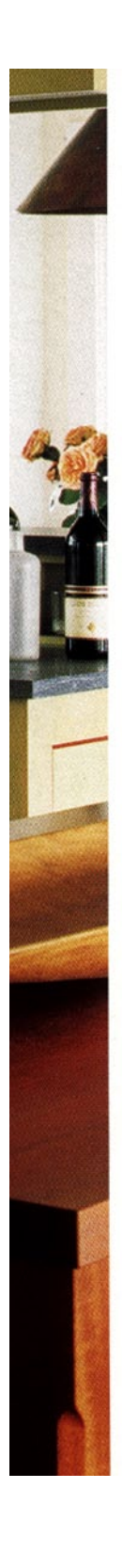

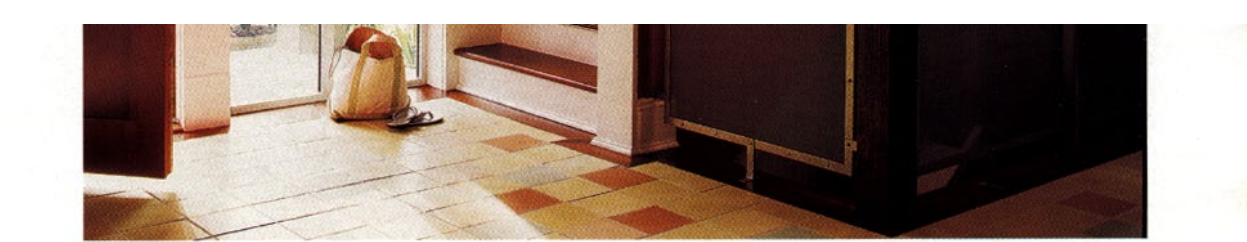

pinnings of the roof. Another unusual touch is a block of aluminum foldout windows next to the front door. "I wanted small greenhouse windows that would look different than the rest of the windows in the house, but you can't do that with wooden frames," Glazer says. The same windows also line an alcove with a soaking tub off the master bedroom.

Throughout the house, there are clever touches only an architect could dream up. A second-story deck is lined with steel mesh that allows sunbathers to see out but is opaque from the reverse side. The same steel mesh is used indoors for panels that line the staircase. In the upstairs hallway, small, louvered windows-called clerestory windows-are situated high on the wall close to the ceiling. "They're for cross-ventilation," Glazer explains, "plus they just look nice. You used to find these types of windows in churches and factory buildings."

Glazer chose a barn red for the front door

and exterior trim and a hue with a pink undertone for certain areas of the interior, including the foyer and the master bedroom. "The shade I used for the exterior fits more with landscaping, not with décor," Glazer says "The interior red is unusual for a summer house, but it works really well in giving that sense of an old space, even though it's a new house." For the upstairs hallway, Glazer used a slightly lighter shade of the same red for the upper half of the wall and a darker shade on the lower half. "It adds a little depth. The idea was for it to feel like a fresco, not a cave," she explains.

If you're going to go to the trouble of creating a place for the extended family to gather under one roof, you may as well go one step further and make sure they are corralled into the same room. Glazer achieved this with an open, loft-like floor plan combining the living room, kitchen and dining room. "A beach house should be about everybody together in one space," she says.

Unconventional | Glazer's design for the kitchen (OPPOSITE) treats the cabinetry like furniture. She worked with Kalle Fauset, of Moss-Fauset Furnituremakers, to create this special look. Fauset also built the maple butcher block island, which is a favorite spot for the family to prepare meals together. Think Pink  $\vert A \vert$  bank of metal windows  $(ABOVE)$  capture and flood the foyer with warm western light. As the sun goes down, a pinkish glow envelopes the space. The warm red walls are painted with a special combination of Benjamin Moore and Pratt & Lambert paints. See Resources.

HCANDG.COM | HAMPTONS COTTAGES & GARDENS

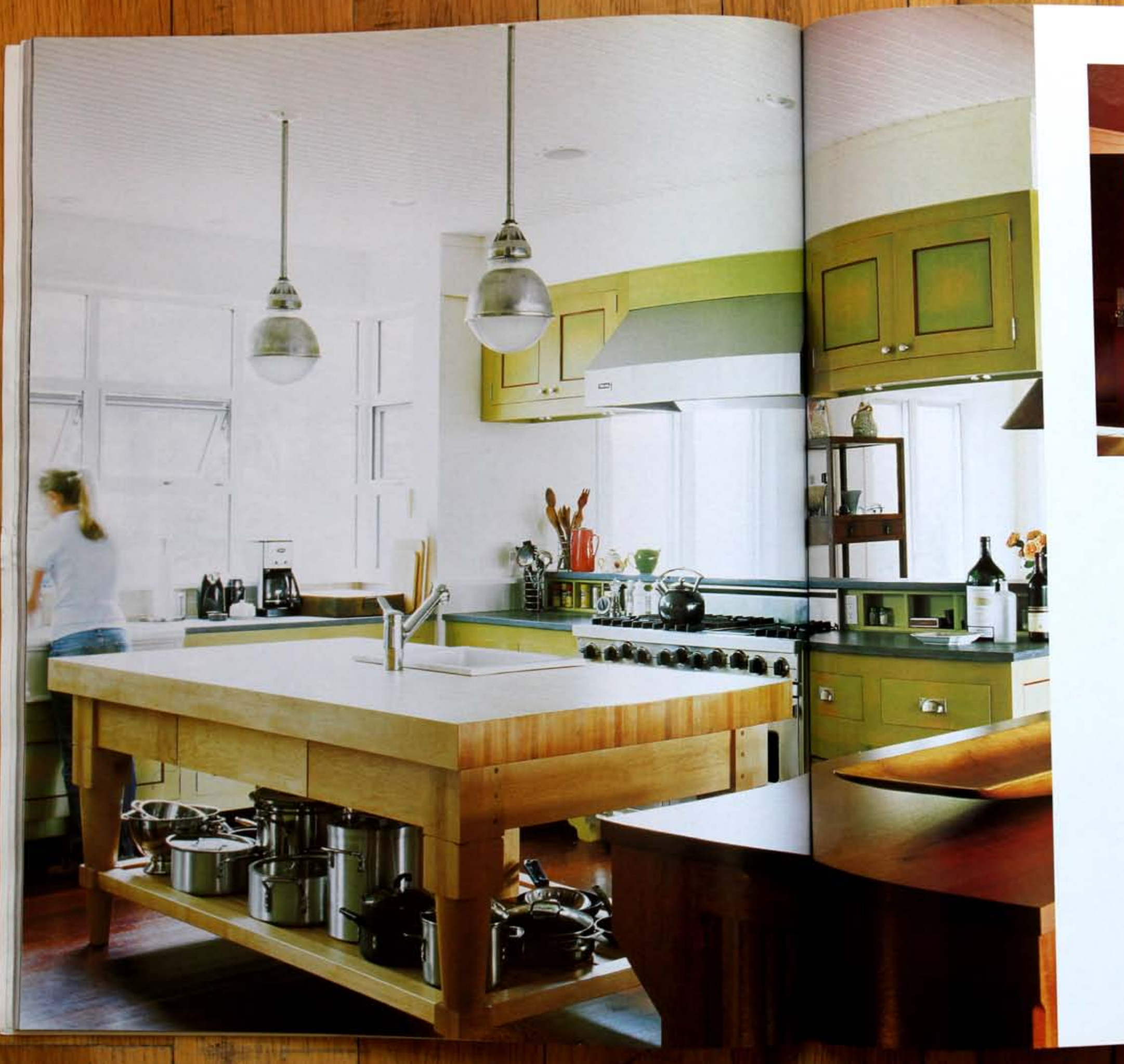

pinnings of the roof. Another unusual touch is a block of aluminum foldout windows next to the front door."I wanted small ent than the rest of the windows in the house, but you can't do that with wooden frames." Glazer says. The same windows also line an alcove with a soaking tub off the master bedroom.

Throughout the house, there are clever touches only an architect could dream up A second-story deck is lined with steel mesh that allows sunbathers to see out but is opaque from the reverse side. The same steel mesh is used indoors for panels that line the staircase. In the upstairs hallway, small louvered windows-called clerestory windows-are situated high on the wall close to the ceiling. They're for cross-ventilation," Glazer explains, "plus they just look tuce. You used to find these types of windows in churches and factory buildings." Glazer chose a barn red for the front door everybody together in one space," she says.

Unconventional | Glazer's design for the kitchen (oprossive) treats the cabinetry like furniture. She worked with Kalle Fauet, of Moo-Fauet Furnituremakers, to create this special look Faueet also built the maple batcher block tiland, which is a favorite spot for the family to prepare meals together. Think Pink | A bank of motal window (ABONE) capture and flood the foyer with narm western light As the sunt goes down, a pinked: glow envelopes the space. The marin red walls are passived with a special<br>combination of Benjamin Moore and Pratt & Lambert paints. See Resources

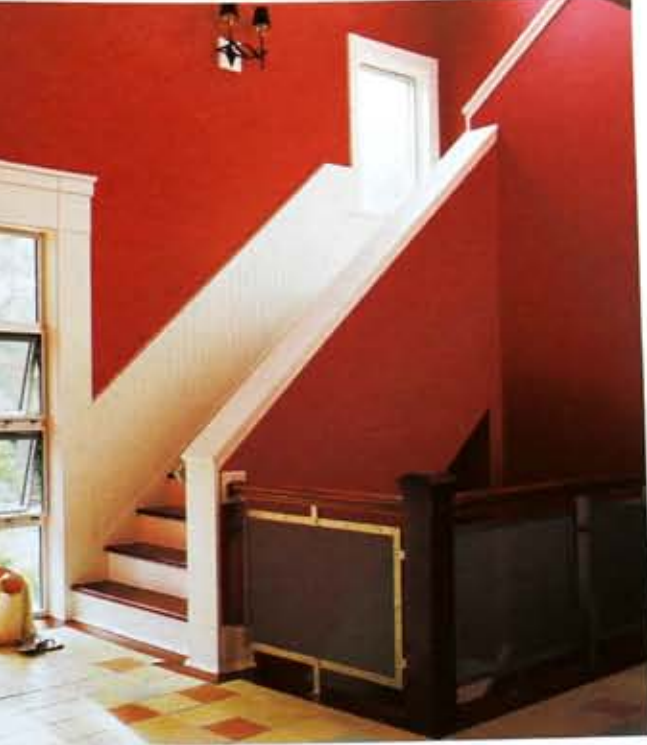

and exterior trim and a hue with a pink. undertone for certain areas of the interior. including the foyer and the master bedgreenhouse windows that would look differ- room. "The shade I used for the exterior fits more with landscaping, not with decor," Glazer says "The interior red is unusual for a summer house, but it works really well in giving that sense of an old space, even though it's a new house." For the upstairs hallway, Glazer used a slightly lighter shade of the same red for the upper half of the wall and a darker shade on the lower half. "It adds a little depth. The idea was for it to feel like a fresco, not a cave," she explains.

If you're going to go to the trouble of creating a place for the extended family to gather under one roof, you may as well go one step further and make sure they are corralled into the same room. Glazer achieved this with an open. loft-like floor plan combining the living room, kitchen and dining. room. A beach house should be about

HCANDG.COM | HAMPTONS COTTAGES & GARDENS

"You can come in from the beach and get the floor sandy and sit on the sofa in a wet bathing suit. I didn't want to have one room where it's okay to sit in your bathing suit and one room where it isn't."

The house is situated in one of the few hilly places in the Hamptons. "The view is incredible, like in St. Barts! You look out and see rooftops and then the ocean," she says. In order to take maximum advantage of the location, Glazer elevated the main level by about two feet, "so you can see the ocean from the sofa." Naturally, Glazer incorporated an abundance of windows-the main room alone has 18.

When it came time to furnish the home, Glazer looked for pieces that were beautiful yet durable, keeping with the relaxed spirit. The Moroccan mats in the living room area are a

favorite find. "They're made of date twigs and leather and were used in tents," Glazer says. "They're great because the sand just goes right through them and then you roll them up and vacuum." Glazer did most of her shopping at markets in France. She selected an eclectic mix of Asian and African pieces, with some French thrown in for good measure. "I'm not a purist. I like the mixture," she says. "The earth tones are what make it all work together."

In keeping with the indoor/outdoor lifestyle, Glazer says "in the summer, it's all about the pool. People park there on Friday and pretty much don't move until Sunday." Glazer built the home for seasonal use, but now lives here year-round. True to her original plan, Glazer keeps it filled with family, particularly in the summer, which is fine with her. She's happiest when her house is filled to the rafters with loved ones.

Hall Pass | Upstairs, pendant lamps (ABOVE LEFT) from Suffolk Designer Lighting shine above Merbau flooring, a dense wood that is very resistant to bumidity. Rest Room | The downstairs master bath (ABOVE RIGHT) takes relaxation seriously. The plush towels by Espalma and the vintage style Kobler bathtub call for a long, luxurious bath. Water World | Beds of ornamental grass soften the transition between the house and the patio. A low stone wall (OPPOSITE) borders the pool and offers plenty of seating to take in the unique view of Shinnecock Bay. The pool utilizes an innovative ozone filter system, which is easier on the skin than large amounts of chlorine. See Resources.

HAMPTONS COTTAGES & GARDENS | HCANDG.COM

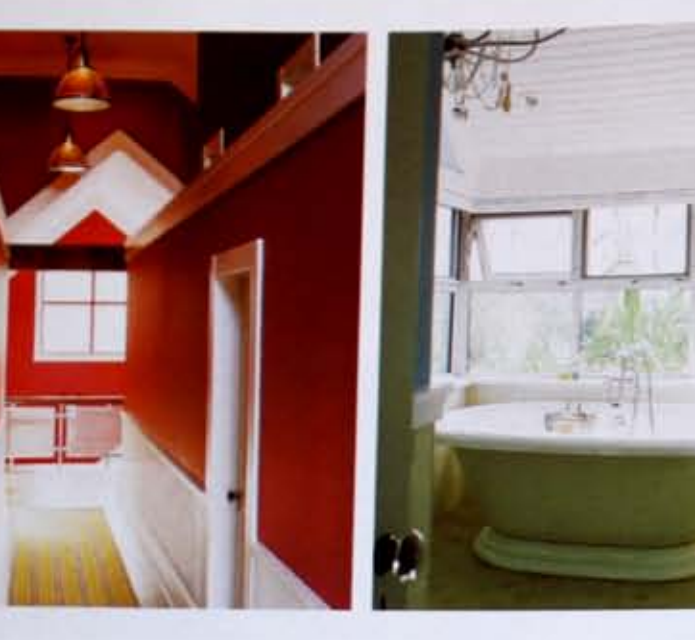

"You can come in from the beach and get the floor smily and sit on the sofa in a wer bathing stute I didn't want to have one room where it's okay to sit in your barling suit and one room where it iin't."

The house at neuared in one of the fewhilly places in the Hamptons. The view is uscredible, like in Sr. Barts! You look our and see rooftops and then the ocean," she says. In order to take maximum advantage of the location. Glazer elevated the main level by about two feet. 'so you can see the ocean from Glazer says 'in the summer, it's all about the pool the sofa.' Naturally, Glazer incorporated an abundance of windows-the main room alone has IS.

When it came time to furnish the home. Glazer looked for pieces that were beautiful yet durable, keeping with the relaxed spint. The Moroccan man in the living room area are a

favorite find. "They're made of date twigs and leather and were used in tents." Glazer says "They're great because the sand just goes right through them and then you roll them up and vacuum." Glazer did most of her shopping at markets in France. She selected an eclectic mix of Asian and African pieces, with some French thrown in for good measure. 'I'm not a purse I like the mature" she says. "The earth tones are what make it all work together."

In keeping with the indooroundoor lifestyle. Prople park there on Friday and pretty much don't move until Sunday." Glazer built the home for seasonal use, but now lives here year round. True to her original plan, Glazer keeps it filled with family, particularly in the summer, which is fine with her She's happen when her house is filled to the ratters with loved ones

Hall Pass | Upstan, position longe (1800) 1883) from Suffolk Designer Lighting these above Merkas flooring, a dens and that is very resistant to buniday. Best Room | The dimension master bath (secret \$1001) takes rikes ation aroundy. The place touch by Espainia and the vintage cryle Kobley bathoub call for a long hosterious hath water world | Bell of ernamental grass seften the transition between the boxes and the patie A low stone wall Community borders the pool and often plony of sutting to take in the tonque raw of Sinnesotik Bay. The pool utilizes an mountine scane filter reston, which is saver on the thin than large announce of chlorine. See Researces

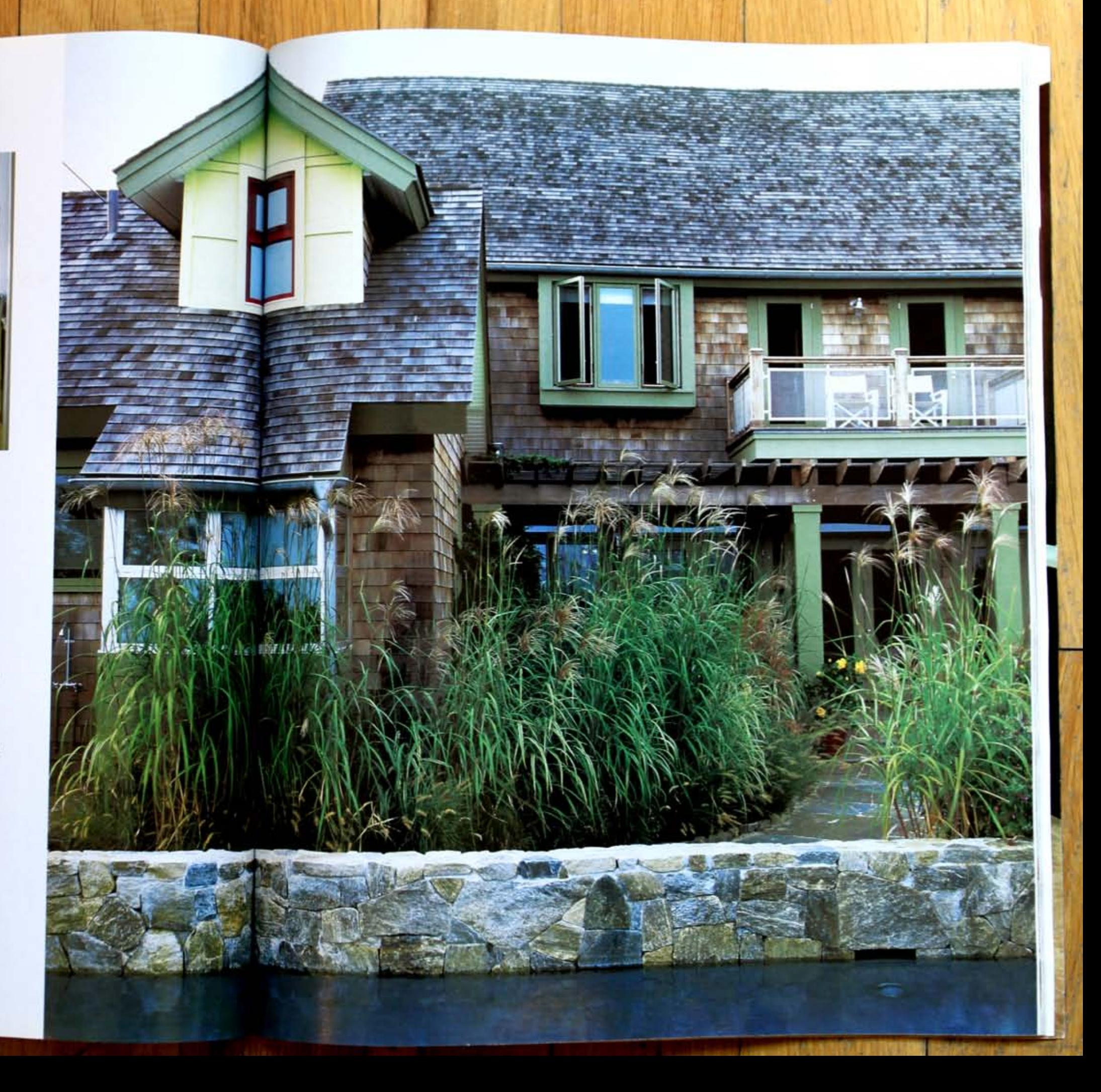

HAMPTONI COTTAGES & GARDENE | ICCANDG-COM